TITLE,C,20 Army of Darkness Darkness Wav's Dmfe Doom Music Editor Doom Sound Tool Doom Audio Studio 1. Doom Boom Newsounds Doom Sound Editor Ez Music.Wad Enigma Sounds Hellnet Jimsdoom Sounds Midi to Mus Mus to Pwad New Gun Sounds Real Monty Python's Sound Three Stooges Sounds Doomcad Renegade Deu MapEditor Doom Node Builder DEU Tutor My Doom Editor Verda How to Change Walls Unoffical Specs v1.3 Wad Editor Bunny3D Dalek3D Doom Image Editor Doom Graphic Editor Doom Image Utility Doom Fx2 New Gory Imp Graphic Laura Beyer's Lev 2 Laura Beyer's Lev 3 Wolfenstein Doom Doom Front End DmModem DOOM Serial Driver The Ult. Doom Shell Doom Control Centre Doom Menu Doomfront Doom Setup Program Doom Load Doom Sys.Control Pro

RunDoom Doomserial Dev. Driv Stwad Doomset Saved Game Editor Game Save Edit. Doom Jumble Move Level RanDoom Towhite Baswad

DESC,C,224

Excellent collection of sounds for DOOM.

Another sound collection of wav's that may be installed into DOOM. You can listen to the sounds by running Windows record Another front end for DOOMAUD, this creates batch files which can install and uninstall your own sound collection.

This sound editor can replace the music found in DOOM with music of your choice.

DOOM sound editor is a program that works in conjunction with DMAUD that helps replacing the sounds in DOOM.

An excellent front end loader for DOOMAUD with the addition of dozens of alternative sounds. Transfer to the DOOM directo A wicked sound collection that includes install routines for easy installation.

Another sound collection stored in WAV format.

An excellent sound utility that can playback sounds within doom or replace them.

All new music for episode 2 of DOOM.

Provides a great alternative to the regular sounds of DOOM.

Another cool collection of sound files stored in a PWAD file. Press the LIST README button to fine our more information. JIMSDOOM sound file is a combination of WAV files from different sources such as STAR TREK, TERMINATOR, etc....

A general utility that converts general MIDI files to MUS files.

A general utility that converts MUS files to PWAD files.

A really cool sound replacement for the guns in DOOM. Makes the shotgun noise awesome.

A comical PWAD file that replaces the old sounds of DOOM to MONTY PYTHON's sounds.

A great replacement sound file for all the Three Stooges fans out there.

DoomCD is an excellent Windows-based editor. It sports a 3D preview feature that is extremely useful.

Renegade is an interesting Windows-based editor. Designed with Visual Basic 3.0 and with 256 color support.

DEU 5.21, an excellent Windows-based editor. Many hackers who have designed extra levels have used this program.

This mapeditor is to be used in conjunction with DEU. It has the ability to remove/fix the bugs created by DEU.

A group of text files that inform the average user on how to create, new levels of DOOM with DEU.

A basic DOOM Editor that provides a good basic object editor.

A new editor that edits existing maps.

Another text file on how to change the texture of the walls.

For all you hackers out there, its the complete unoffical technical specs for wad files for DOOM.

Another map creator/editor for DOOM.

Wicked!! If you've always wanted to shoot the E... Bunny, here's your chance. Have FUN. Must be transfered to your DO Cool robots designed to be destroyed by you. Transfer the files to your DOOM directory and then run DALEK3D.

DOOM IMAGE EDITOR, it extracts and edit graphics from DOOM.

A command-line utility used in extracting and replacing graphics. Read the documentation to find out how to use this program. DOOM Image, a utility for replacing graphics in the DOOM.WAD.

Another fabulous collection of graphics and sounds for DOOM. Transfer to your DOOM directory and run the file RUNME. Alternative graphics that replace the imps death to a more gorier imp death.

This is a complete set of alternate sounds, graphics and a couple of levels too. Run the included install program to use. Another set of graphics and sounds from the same author of LBLEV2.

Your favorite Wolfenstein characters are here with accompanying sounds. Very COOL!!!

Doom front end loader allows for easier DOOM loading. Transfer to your DOOM directory then type DFE to run.

A utility designed to streamline DOOM'S modem play feature. Transfer to your DOOM directory and then read DM\_MODE A DOOM modem utility for tricky modem communications.

Doom Master game and modem setup program that is easy to use.

One of the best loaders out there. DOOM CONTROL CENTER, is a complete front end loader that will control your moder Doom developer menu system is an easy to use menu system for DOOM. It allows easy access to most major DOOM functions. Another excellent front end loader for DOOM.

A program which allows for more control a setup a game time. It allows the user to select various options such as which leve An excellent front end with PWAD support.

Another serial link utility.

RunDOOM v4.0 is a front end shell for DOOM 1.2. It has all the regular options and now sports the ability to load external WA An alternative sersetup.exe for modem play.

Command line utility to start DOOM with a PWAD file.

A Windows utility that edits saved games.

Another Windows utility that edit saved games. Written in Visual Basic.

A DOS saved game editor. It allows all important stats to be edited.

DOOM Intelligent Jumble is a program which creates a PWAD file with random placement of monsters and objects.

Changes the episode and level numbers of the pwad maps.

Patches your DOOM.WAD to randomize placement of objects and monsters in the original 27 maps.

This program changes your opponents in muliplayer games to a ghostly white colour for increased visibility.

Streamlines the use of PWADS over the modem.

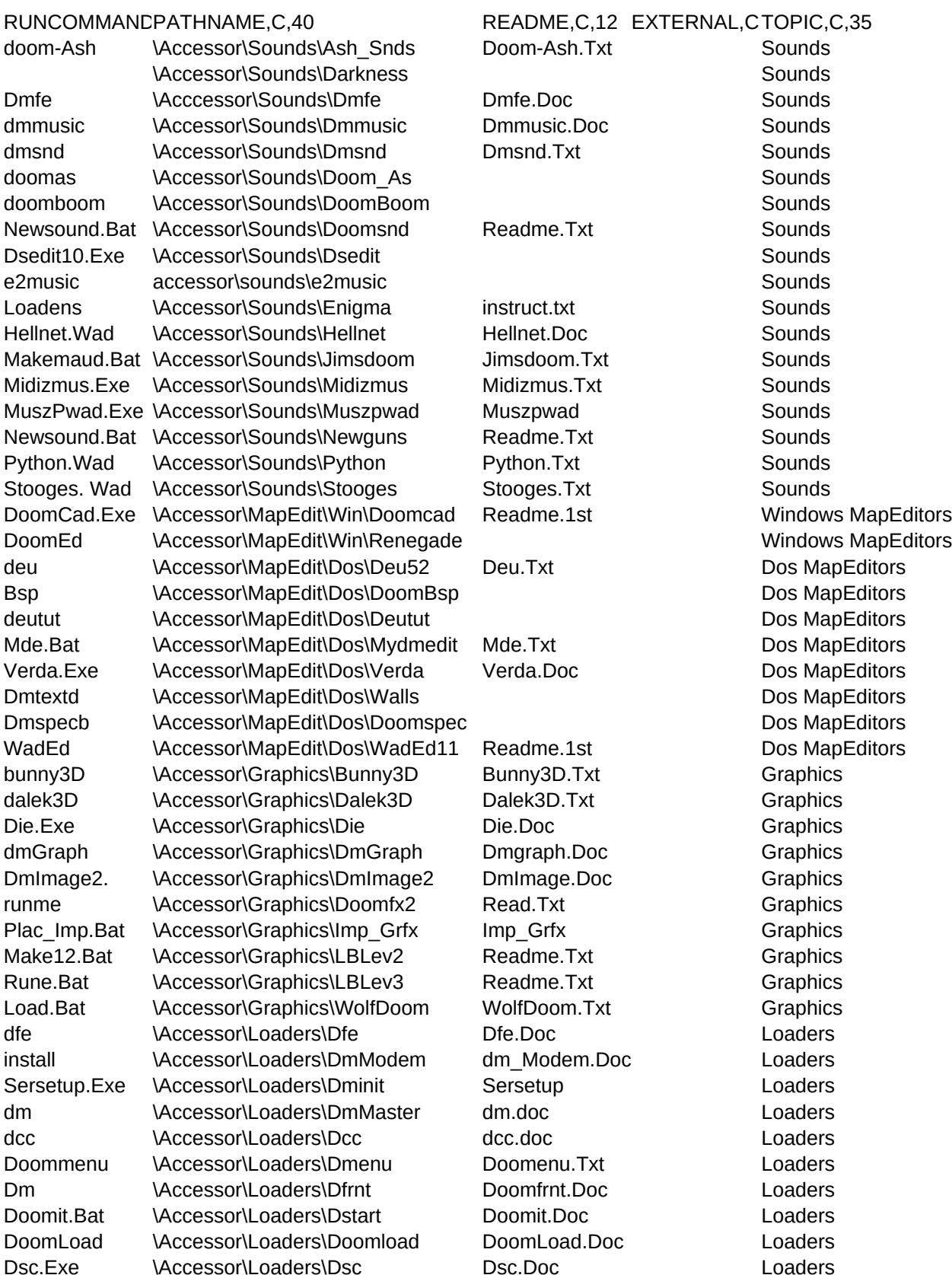

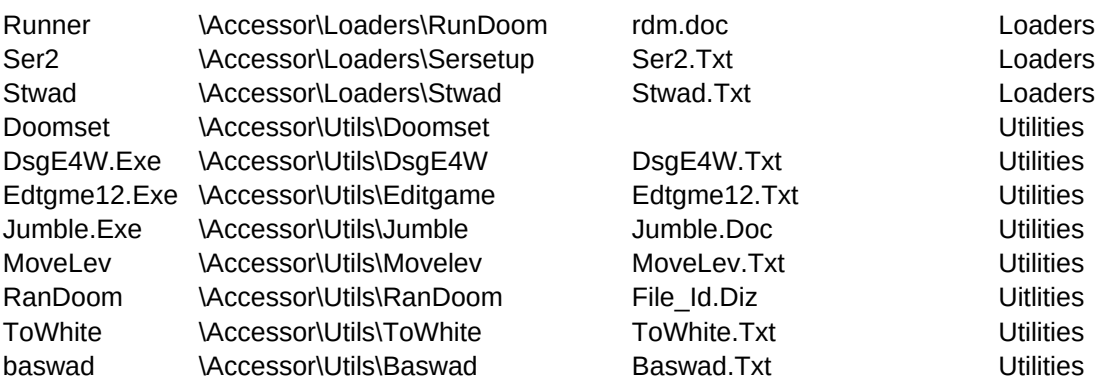